Innh.: Olav Johre Adresse: P.b. 43, 3886 Dalen Telefon: 35 07 75 50 Mobil: 915 18 005 E-post:olav.johre@johrerevisjon.no www.johrerevisjon.no Org.nr. NO 962 563 015 MVA

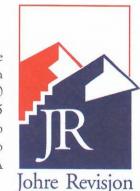

### UAVHENGIG REVISORS BERETNING Til styret i Salam Norway

## Uttalelse om revisjonen av årsregnskapet

#### Konklusjon

Jeg har revidert årsregnskapet for Salam Norway som viser et overskudd på kr 475 005. Årsregnskapet består av balanse per 31. desember 2022, resultatregnskap for regnskapsåret avsluttet per denne datoen og noter til årsregnskapet, herunder et sammendrag av viktige regnskapsprinsipper.

#### Etter min mening

- oppfyller årsregnskapet gjeldende lovkrav, og
- gir årsregnskapet et rettvisende bilde av foreningens finansielle stilling per 31. desember 2022 og av dets resultater for regnskapsåret avsluttet per denne datoen i samsvar med regnskapslovens regler og god regnskapsskikk i Norge.

## Grunnlag for konklusjonen

Jeg har gjennomført revisjonen i samsvar med International Standards on Auditing (ISA-ene). Mine oppgaver og plikter i henhold til disse standardene er beskrevet nedenfor under Revisors oppgaver og plikter ved revisjonen av årsregnskapet. Jeg er uavhengig av foreningen i samsvar med kravene i relevante lover og forskrifter i Norge og International Code of Ethics for Professional Accountants (inkludert internasjonale uavhengighetsstandarder) utstedt av International Ethics Standards Board for Accountants (IESBA-reglene), og jeg har overholdt mine øvrige etiske forpliktelser i samsvar med disse kravene. Innhentet revisjonsbevis er etter min vurdering tilstrekkelig og hensiktsmessig som grunnlag for min konklusjon.

## Styrets ansvar for årsregnskapet

Styret (ledelsen) er ansvarlig for å utarbeide årsregnskapet og for at det gir et rettvisende bilde i samsvar med regnskapslovens regler og god regnskapsskikk i Norge. Ledelsen er også ansvarlig for slik intern kontroll som den finner nødvendig for å kunne utarbeide et årsregnskap som ikke inneholder vesentlig feilinformasjon, verken som følge av misligheter eller utilsiktede feil.

Ved utarbeidelsen av årsregnskapet må ledelsen ta standpunkt til foreningens evne til fortsatt drift og opplyse om forhold av betydning for fortsatt drift. Forutsetningen om fortsatt drift skal legges til grunn for årsregnskapet så lenge det ikke er sannsynlig at virksomheten vil bli avviklet.

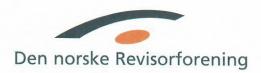

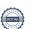

Revisors oppgaver og plikter ved revisjonen av årsregnskapet

Mitt mål er å oppnå betryggende sikkerhet for at årsregnskapet som helhet ikke inneholder vesentlig feilinformasjon, verken som følge av misligheter eller utilsiktede feil, og å avgi en revisjonsberetning som inneholder min konklusjon. Betryggende sikkerhet er en høy grad av sikkerhet, men ingen garanti for at en revisjon utført i samsvar med ISA-ene, alltid vil avdekke vesentlig feilinformasjon. Feilinformasjon kan oppstå som følge av misligheter eller utilsiktede feil. Feilinformasjon er å anse som vesentlig dersom den enkeltvis eller samlet med rimelighet kan forventes å påvirke de økonomiske beslutningene som brukerne foretar på grunnlag av årsregnskapet.

For revisors oppgaver og plikter se: https://revisorforeningen.no/om-revisjon/revisjonsberetning-revisors-oppgaver-og-plikter/

DALEN

Johre Revisjon

Olav Johre

Olav Johre Statsautorisert revisor

# Verifikasjon

Transaksjon 09222115557507613706

#### Dokument

#### Revber\_574\_22

Hoveddokument 2 sider Initiert på 2023-12-29 10:57:50 CET (+0100) av Kjersti Skimmeland (KS) Ferdigstilt den 2023-12-29 12:28:26 CET (+0100)

#### Initiativtaker

#### Kjersti Skimmeland (KS)

Johre Revisjon Organisasjonsnr. 962563015 *kjersti.skimmeland@johrerevisjon.no* +4790821453

#### Underskriverne

#### Olav Johre (OJ)

Johre Revisjon olav.johre@johrerevisjon.no +4791518005 Signert 2023-12-29 12:28:26 CET (+0100)

Denne verifiseringen ble utstedt av Scrive. Informasjon i kursiv har blitt verifisert trygt av Scrive. For mer informasjon/bevis som angår dette dokumentet, se de skjulte vedleggene. Bruk en PDF-leser, som Adobe Reader, som kan vise skjulte vedlegg for å se vedleggene. Vennligst merk at hvis du skriver ut dokumentet, kan ikke en utskrevet kopi verifiseres som original i henhold til bestemmelsene nedenfor, og at en enkel utskrift vil være uten innholdet i de skjulte vedleggene. Den digitale signeringsprosessen (elektronisk forsegling) garanterer at dokumentet og de skjulte vedleggene er originale, og dette kan dokumenteres matematisk og uavhengig av Scrive. Scrive tilbyr også en tjeneste som lar deg automatisk verifisere at dokumentet er originalt på: https://scrive.com/verify

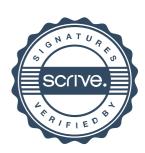